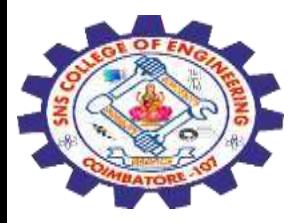

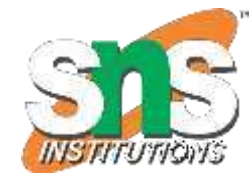

# **SNS COLLEGE OF ENGINEERING**

Kurumbapalayam (Po), Coimbatore – 641 107

**AnAutonomous Institution**

Accredited by NBA–AICTE and Accredited by NAAC – UGC with 'A' Grade Approved by AICTE, New Delhi & Affiliated to Anna University, Chennai

## **DEPARTMENT OF COMPUTER SCIENCEAND ENGINEERING(IoT and Cybersecurity Including BCT)**

COURSE NAME : Fundamentals Of Cryptography

II YEAR / III SEMESTER

Unit III-Topic : Hash Functions

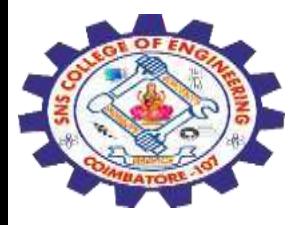

**Cryptographic Hash** is a **Hash [function](https://www.geeksforgeeks.org/what-are-hash-functions-and-how-to-choose-a-good-hash-function/)** that takes random size input and yields a fixed-size output.

- It is easy to calculate but challenging to retrieve the original data.
- It is strong and difficult to duplicate the same hash with unique inputs and is a one-way function so revert is not possible.
- Hashing is also known by different names such as Digest, Message Digest, [Checksum,](https://www.geeksforgeeks.org/messagedigest-getinstance-method-in-java-with-examples/) etc.

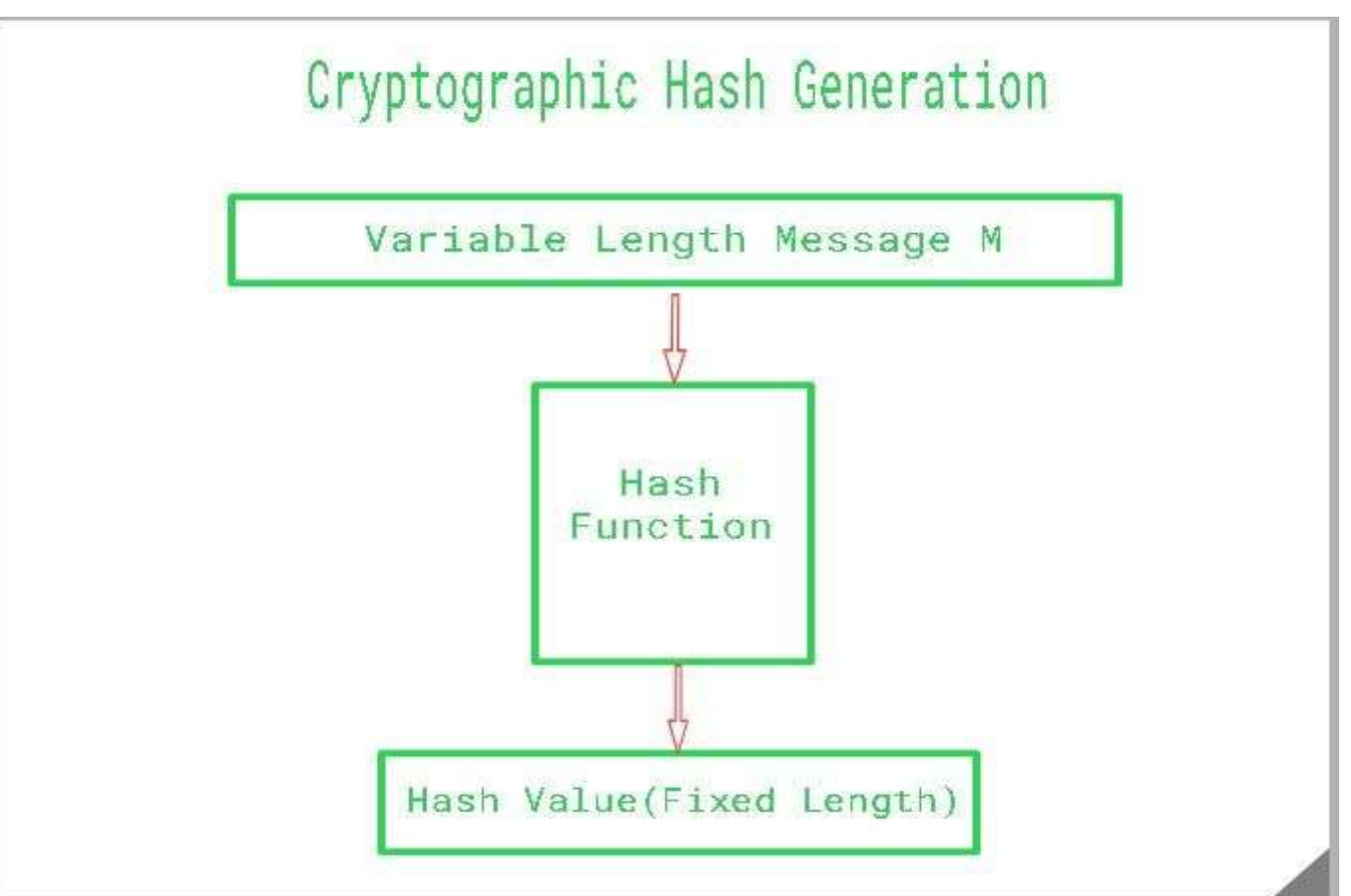

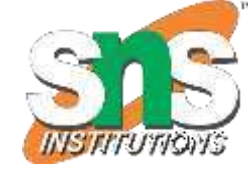

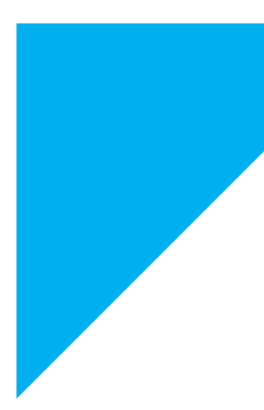

1

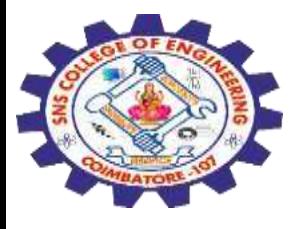

#### **Properties Of Cryptography Hash Function**

The ideal cryptographic hash function has the following main properties:

**1.Deterministic:** This means that the same message always results in the same hash. **2.Quick:** It is quick to compute the hash value for any given message.

**3.Avalanche Effect:** This means that every minor change in the message results in a major change in the hash value.

**4.One-Way Function:** You cannot reverse the cryptographic hash function to get to the data.

**5.Collision Resistance:** It is infeasible to find two different messages that produce the same hash value.

**6.Pre-Image Resistance:** The hash value shouldn't be predictable from the given string and vice versa.

**7.Second Pre-Image Resistance:** Given an input, it should be difficult to find another input that has the same hash value.

### **Hash Uses**

- •[Digital signatures.](https://www.geeksforgeeks.org/what-is-digital-signature/)
- •Digital fingerprints.
- •Logging sensitive data.
- •Saving passwords.
- $\bullet$ Blockchain.  $\qquad \qquad \Box$

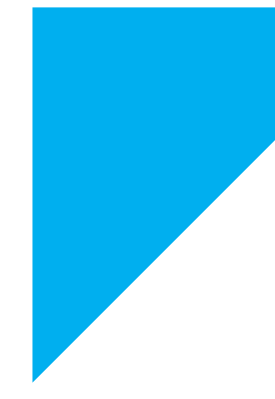

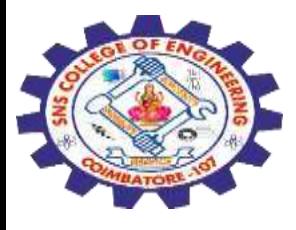

#### **How to create a Cryptographic Hash**

•Create a random salt value using SecureRandom class, SecureRandom class generates strong random values. The engineNextBytes(byte[] bytes) method is used to generate a user-specified number of random bytes.

•Convert two sets of bytes into one using ByteArrayOutputStream class and create it to ByteArray.

•Create an instance of a message-digest passing SHA2\_ALGORITHM which returns a hash of the given input value.

•UUID is used to genmessage-digested to a string and passed as input.

•The returned object can be converted to a hex binary format using DatatypeConverter.

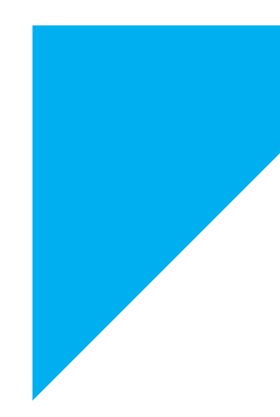